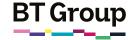

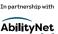

# Helping your learner access public services online

Lots of public services are now available online and are easy to use. Utility bills, TV licences and amenities provided by your learner's local council and central Government can now be accessed digitally from the comfort of your learner's own home.

# What you'll cover

- An overview of the services your learner can access online
- 2. How to navigate the web pages

Remember: This is about helping your learner build confidence. Encourage them to carry out each step themselves and avoid doing it for them. If they do get stuck, feel free to show them, but make sure they watch and understand what you have done.

### An overview of the services your learner can access online

To access many of the key public services online, your learner will need to visit the Government website – www.gov.uk. They can either click that link or type it in to their web browser.

Once your learner has arrived on the website, they will see a summary page which features both the most popular searches on the website and the opportunity to scroll through a range of different topics and services. The key topics featured include benefits, car tax, passports and pensions. The homepage also includes information relating to the Government including news, research, policies, and department activity.

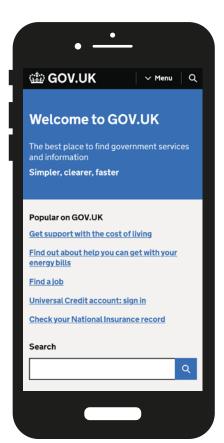

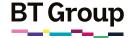

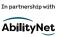

### Helping your learner access public services online continued

| Welcome to 0                                                                                                    | GOV.UK                                                          |                                                                 |                                                            |             |
|----------------------------------------------------------------------------------------------------|-----------------------------------------------------------------|-----------------------------------------------------------------|------------------------------------------------------------|-------------|
| The best place to find gover<br>Simpler, clearer, faster                                                                 | rnment services and                                             | information                                                     |                                                            |             |
| Popular on GOV.UK                                                                                                    |                                                                 | Search                                                          |                                                            |             |
| Coronation of King Charles III and                                                                                       | I Queen Camilla                                                 |                                                                 | C                                                          | 1           |
| Get support with the cost of living                                                                                      | g                                                               |                                                                 |                                                            |             |
| Find out about help you can get w                                                                                        | rith your energy bills                                          |                                                                 |                                                            |             |
| Find a job                                                                                                    |                                                                 |                                                                 |                                                            |             |
| Universal Credit account: sign in                                                                                        |                                                                 |                                                                 |                                                            |             |
| Topics                                                                                                    |                                                                 |                                                                 |                                                            |             |
| Benefits                                                                                                    | > Births, deaths, ma                                            | rriages >                                                       | Business and self-employed                                 | >           |
| Includes eligibility, appeals, tax                                                                                       | and care                                                        |                                                                 |                                                            |             |
| credits and Universal Credit                                                                                             | Parenting, civil par<br>and Lasting Power                       |                                                                 | Tools and guidance for businesses                          |             |
|                                                                                                    |                                                                 | of Attorney                                                     |                                                            | >           |
| credits and Universal Credit                                                                                             | and Lasting Power                                               | of Attorney  ving in the UK > participation, life               |                                                            | >           |
| credits and Universal Credit  Childcare and parenting Includes giving birth, fostering, adopting, benefits for children, | and Lasting Power     Citizenship and liv     Voting, community | of Attorney  ring in the UK > participation, life onal projects | Crime, justice and the law Legal processes, courts and the | <b>&gt;</b> |

Find your local council Find the website for your local council. Enter a postcode Find Find a postcode on Royal Mail's postcode finder

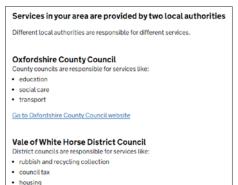

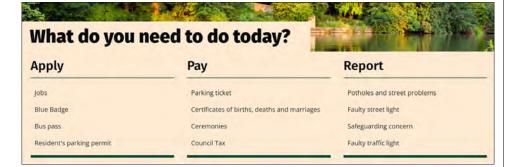

Your learner can click on any of these topics and select from the options available, or use the search tool to find what they're looking for. They can also access their local council's website via gov.uk. If they aren't sure which council is theirs, they can type 'find local council' into the search bar and select the relevant option. Once they enter their postcode, it will tell them which council area they are in, and may have a link directly to the page or a suggested website to visit.

Your learner's local council website will allow them to do things like pay their council tax, report a missed bin collection, a pothole or a faulty street light, or renew a library book.

### Sorting utilities online

Your learner will have received a paper statement from their utility supplier, for example, their energy supplier, which will give them the address of the supplier's website and your learner's account number. They can use this to create an online account if they don't already have one which, in turn, allows your learner to check their statements and pay their bills online. Most will also offer an online chat function, which allows your learner to speak to a member of staff via direct message as opposed to phoning them.

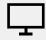

### Links to further learning

To find out about accessing GP and NHS services online, additional fact sheets on those topics can be found at: bt.com/seniorskills

Your learner can either click on the link above, or type the web address into their web browser's search bar.

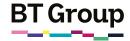

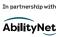

# Accessing public services online

Lots of public services are now available online and are easy to use. Utility bills, your TV licence and amenities provided by your local council or central Government can now be accessed digitally from the comfort of your own home.

# What you'll learn

- 1. About some of the services you can access online
- 2. How to navigate the web pages

### About some of the services you can access online

To access many of the key public services online, you will need to visit the Government website www.gov.uk. You can either click that link or type it in to your web browser.

Once you have arrived on the website, you will be met with a summary page which features both the most popular searches on the website and the opportunity to scroll through a range of different topics including benefits, car tax, passports and pensions. The homepage also includes information relating to the Government including news, research, policies, and department activity.

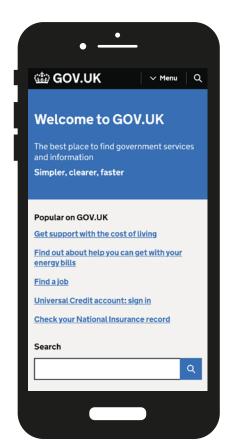

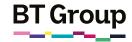

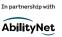

### Accessing public services online continued

| The best place to find govern<br>Simpler, clearer, faster                                      | ment services and                                                            | information        |                                                              |    |
|------------------------------------------------------------------------------------------------|------------------------------------------------------------------------------|--------------------|--------------------------------------------------------------|----|
| Popular on GOV.UK                                                                              |                                                                              | Search             |                                                              |    |
| Coronation of King Charles III and Queen Camilla                                               |                                                                              |                    |                                                              | Į. |
| Get support with the cost of living                                                            |                                                                              |                    |                                                              |    |
| find out about help you can get wit                                                            | h your energy bills                                                          |                    |                                                              |    |
| Find a job<br>Universal Credit account: sign in                                                |                                                                              |                    |                                                              |    |
| Topics  Benefits Includes eligibility, appeals, tax redits and Universal Credit                | Births, deaths, ma<br>and care<br>Parenting, civil part<br>and Lasting Power | tnerships, divorce | Business and self-employed Tools and guidance for businesses | >  |
| Childcare and parenting >                                                                      |                                                                              | -                  | Crime, justice and the law                                   | >  |
| Includes giving birth, fostering,<br>adopting, benefits for children,<br>childcare and schools | Voting, community in the UK, internation                                     |                    | Legal processes, courts and the police                       |    |
| Disabled people >                                                                              | Driving and transp                                                           | ort >              | Education and learning                                       | >  |
| includes carers, your rights, benefits                                                         | Includes vehicle tax                                                         | v MOT and          | Includes student loans, admissions                           |    |

Find your local council Find the website for your local council. Enter a postcode Find a postcode on Royal Mail's postcode finder

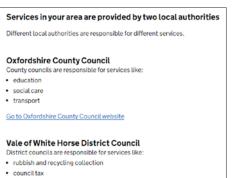

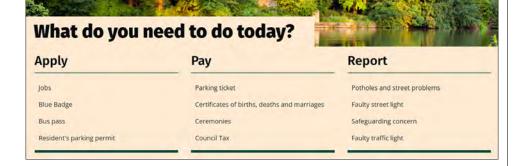

You can click on any of these topics and select from the options available, or use the search tool at the top of the page to find what you're looking for.

You can also access your local council's website via gov.uk. If you aren't sure which council is yours, you can type 'find local council' into the search bar and select the top option. Once you enter your postcode, it will tell you which council you are in, and may have a link directly to the page or a suggested website to visit.

Your local council website will allow you to do things like pay your council tax, report a missed bin collection, a pothole or a faulty street light, or renew a library book.

#### Sorting utilities online

In the past, you will have received a paper statement from your utility supplier, for example your energy supplier, which will give you the address of the supplier's website and your account number. You can use this to create an online account, if you don't already have one. With an online account, you can check any statements and pay your bills online. Most will also offer an online chat function, which allows you to speak to a member of staff via direct message as opposed to phoning them.

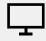

### Links to further learning

To find out about accessing your GP and NHS services online, additional fact sheets on those topics can be found at: bt.com/seniorskills

You can either click on the link above, or type the web address into your web browser's search bar.